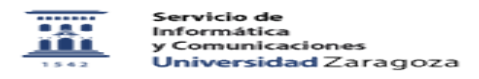

## Texto de la tarjeta no me gusta. Quiero que ponga otro colectivo. Cambiar colectivo impreso en tarjeta.

09/13/2024 23:55:59

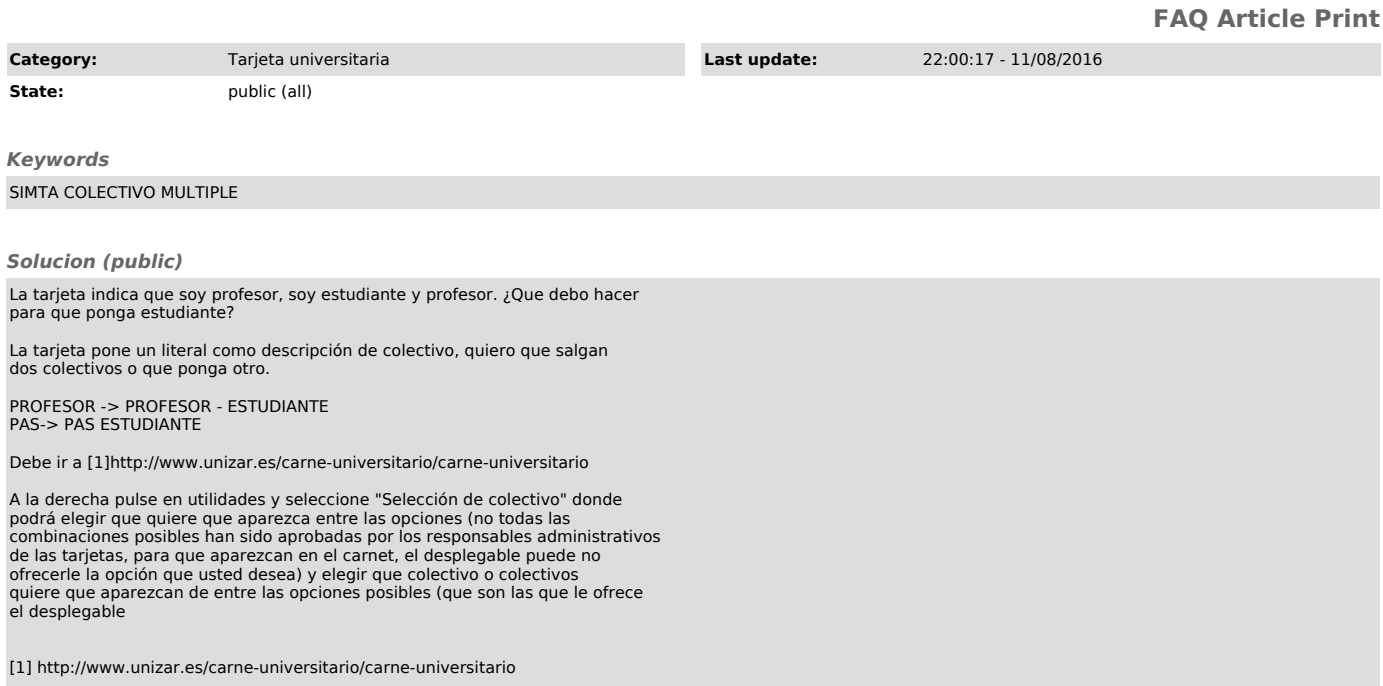